# Әд $\partial n$ ет

Об утверждении регламента электронной государственной услуги "Выдача архивных справок"

### Утративший силу

Постановление акимата Павлодарской области от 08 мая 2012 года N 124/5. Зарегистрировано Департаментом юстиции Павлодарской области 24 января 2013 года N 3381. Утратило силу постановлением акимата Павлодарской области от 10 апреля 2014 года N 102/4

 Сноска. Утратило силу постановлением акимата Павлодарской области от 10.04.2014 N 102/4.

Примечание РЦПИ: В тексте сохранена авторская орфография и пунктуация.

 В соответствии с пунктом 2 статьи 27 Закона Республики Казахстан от 23 января 2001 года "О местном государственном управлении и самоуправлении в Республике Казахстан", постановлением Правительства Республики Казахстан от 26 октября 2010 года N 1116 "Об утверждении Типового регламента электронной государственной услуги", постановлением Правительства Республики Казахстан от 22 июля 2011 года N 842 "О внесении изменений и дополнений в постановления Правительства Республики Казахстан от 30 декабря 2009 года N 2315 "О внесении изменения и дополнений в постановление Правительства Республики Казахстан от 30 июня 2007 года N 561 и об утверждении стандартов государственных услуг" и от 20 июля 2010 года N 745 "Об утверждении реестра государственных услуг, оказываемых физическим и юридическим лицам",  $\alpha$ кимат области ПОСТАНОВЛЯЕТ:

 1. Утвердить прилагаемый регламент электронной государственной услуги " Выдача архивных справок".

 2. Контроль за выполнением данного постановления возложить на заместителя акима области Орсариева А.А.

 3. Настоящее постановление вводится в действие по истечении десяти календарных дней после дня его первого официального опубликования.

Аким области Е. Арын

" С ОГЛАСОВАНО" Министр транспорта и коммуникаций Республики Казахстан Маритер А. Жумагалиев 10 мая 2012 года

У т в е р ж д е н постановлением акимата Павлодарской области от 8 мая 2012 года N 124/5

### Регламент электронной государственной услуги "Выдача архивных справок"

 Сноска. Регламент в редакции постановления акимата Павлодарской области от 17.05.2013 N 158/5 (вводится в действие по истечении десяти календарных дней после дня его первого официального опубликования).

### 1. Общие положения

 1. Электронная государственная услуга "Выдача архивных справок" (далее – электронная государственная услуга) оказывается государственным учреждением "Управление архивов и документации Павлодарской области" и государственными архивами (далее – услугодатель), адреса которых указаны в приложении 1 к настоящему Регламенту и на альтернативной основе через центры обслуживания населения (далее - ЦОН), адреса которых указаны в приложении 2 к настоящему Регламенту, а также через веб-портал "электронного правительства":www.e.gov.kz, при наличии у пользователя ЭЦП. 2. Электронная государственная услуга оказывается на основании стандарта государственной услуги "Выдача архивных справок" (далее – услуга), утвержденного постановлением Правительства Республики Казахстан от 30 декабря 2009 года N 2315 (далее – Стандарт). 3. Степень автоматизации электронной государственной услуги: частично а в т о м а т и з и р о в а н н а я .

4. Вид оказания электронной государственной услуги: транзакционная.

 5. Понятия и сокращения, используемые в настоящем регламенте электронной государственной услуги "Выдача архивных справок" (далее – Р е г л а м е н т ) :

 1) АРМ – автоматизированное рабочее место; 2)бизнес-идентификационный номер (далее – БИН) – уникальный номер, формируемый для юридического лица (филиала и представительства) и индивидуального предпринимателя, осуществляющего деятельность в виде совместного предпринимательства;

 3) веб-портал "электронного правительства" (далее – ПЭП) – информационная система, представляющая собой единое окно доступа ко всей консолидированной правительственной информации, включая нормативную

правовую базу, и к электронным государственным услугам;

 4) государственная база данных "Физические лица" (далее – ГБД ФЛ)– информационная система, предназначенная для автоматизированного сбора, хранения и обработки информации, создания Национального реестра индивидуальных идентификационных номеров с целью внедрения единой идентификации физических лиц в Республике Казахстан и предоставления о них актуальных и достоверных сведений органам государственного управления и прочим субъектам в рамках их полномочий и в соответствии с законодательством Республики Казахстан;

 5) государственная база данных "Юридические лица" (далее – ГБД ЮЛ) информационная система, предназначенная для автоматизированного сбора, хранения и обработки информации, создания Национального реестра бизнес-идентификационных номеров с целью внедрения единой идентификации юридических лиц в Республике Казахстан и предоставления о них актуальных и достоверных сведений органам государственного управления и прочим субъектам в рамках их полномочий и в соответствии с законодательством Республики Казахстан;

 6) единая нотариальная информационная система (далее – ЕНИС)– это аппаратно-программный комплекс, предназначенный для автоматизации нотариальной деятельности и взаимодействия органов юстиции и нотариальных п а л а т ;

 7)индивидуальный идентификационный номер (далее – ИИН) – уникальный номер, формируемый для физического лица, в том числе индивидуального предпринимателя, осуществляющего деятельность в виде индивидуального п р е д п р и н и м а т е л ь с т в а ;

 8) информационная система (далее – ИС)– система, предназначенная для хранения, обработки, поиска, распространения, передачи и предоставления информации с применением аппаратно-программного комплекса;

 9) информационная система центров обслуживания населения Республики Казахстан (далее – ИС ЦОН)– информационная система, предназначенная для автоматизации процесса предоставления услуг населению (физическим и юридическим лицам) через центры обслуживания населения Республики Казахстан, а также соответствующими министерствами и ведомствами;

 10) получатель – физические и юридические лица, которым оказывается электронная государственная услуга;

 11) пользователь – субъект (получатель, услугодатель), обращающийся к информационной системе за получением необходимых ему электронных информационных ресурсов и пользующийся ими;

12) структурно-функциональные единицы (далее – СФЕ)- перечень

структурных подразделений государственных органов, учреждений или иных организаций, информационные системы, которые участвуют в процессе оказания электронной государственной услуги;

13) транзакционная услуга - услуга по предоставлению пользователям электронных информационных ресурсов, требующая взаимного обмена информацией применением электронной цифровой  $\mathbf{c}$ подписи;

14) шлюз "электронного правительства" (далее - ШЭП) - информационная интеграции информационных систем система, предназначенная для Π электронного правительства" в рамках реализации электронных услуг;

15) электронный документ - документ, в котором информация представлена в  $\phi$ орме электронно-цифровой  $\mathbf{M}$ удостоверена посредством ЭЦП;

16) электронная государственная услуга - государственная услуга, оказываемая в электронной форме с применением информационных технологий;

17) электронная цифровая подпись (далее - ЭЦП) - набор электронных цифровых символов, созданный средствами электронной цифровой подписи и подтверждающий достоверность электронного документа, его принадлежность и неизменность содержания.

## 2. Порядок деятельности услугодателя по оказанию электронной государственной услуги

6. Пошаговые действия и решения через ПЭП (диаграмма N 1 функционального взаимодействия при оказании электронной государственной услуги через ПЭП) приведены в приложении 3 к настоящему Регламенту:

1) получатель осуществляет регистрацию на ПЭП с помощью ИИН/БИН и пароля (осуществляется для незарегистрированных получателей на ПЭП); 2) процесс 1 - ввод получателем ИИН/БИН и пароля (процесс авторизации) ПЄП получения  $Ha$ ДЛЯ **VCJVTH**;

3) условие 1 – проверка на ПЭП подлинности данных о зарегистрированном ИИН/БИН получателе через  $\overline{\mathbf{M}}$ пароль; 4) процесс 2 – формирование ПЭПом сообщения об отказе в авторизации в

связи  $\mathbf{c}$ имеющимися нарушениями  $\overline{B}$ данных получателя; 5) процесс 3 – выбор получателем услуги, указанной в настоящем Регламенте , вывод на экран формы запроса для оказания услуги и заполнение получателем формы (ввод данных) с учетом ее структуры и форматных требований, прикрепление к форме запроса необходимых копий документов в электронном виде, указанных в пункте 11 Стандарта, а также выбор получателем

регистрационного свидетельства ЭЦП для удостоверения (подписания) запроса;

6) условие 2 - проверка на ПЭП срока действия регистрационного

свидетельства ЭЦП и отсутствия в списке отозванных (аннулированных) регистрационных свидетельств, а также соответствия идентификационных данных (между ИИН/БИН, указанным в запросе и ИИН/БИН, указанным в регистрационном свидетельстве ЭЦП); 7) процесс 4 – формирование сообщения об отказе в запрашиваемой услуге в

связи с неподтверждением подлинности ЭЦП получателя;

 8) процесс 5 – удостоверение запроса для оказания услуги посредством ЭЦП получателя и направление электронного документа (запроса) через ШЭП в АРМ услугодателя для обработки услугодателем;

9) процесс 6 – регистрация электронного документа в АРМ услугодателя;

 10) условие 3 – проверка (обработка) услугодателем соответствия приложенных получателем документов перечню документов, указанному в Стандарте и основаниям для оказания услуги;

 11) процесс 7 – формирование сообщения об отказе в запрашиваемой услуге в связи с имеющимися нарушениями в документах получателя;

 12) процесс 8 – получение получателем результата услуги (уведомление о готовности архивной справки в форме электронного документа), сформированного АРМ услугодателя. Электронный документ формируется с использованием ЭЦП уполномоченного лица услугодателя.

 7. Пошаговые действия и решения услугодателя (диаграмма N 2) функционального взаимодействия при оказании электронной государственной услуги через услугодателя) приведены в приложении 3 к настоящему Регламенту :

 1) процесс 1 – ввод сотрудником услугодателя в АРМ услугодателя ИИН/ БИН и пароля (процесс авторизации) для оказания услуги;

 2) процесс 2 – выбор сотрудником услугодателя услуги, указанной в настоящем Регламенте, вывод на экран формы запроса для оказания услуги и ввод сотрудником услугодателя данных получателя; 3) процесс 3 – направление запроса через ШЭП в ГБД ФЛ/ГБД ЮЛ о данных п о л у ч а т е л я ;

 4) условие 1 – проверка наличия данных получателя в ГБД ФЛ/ГБД ЮЛ; 5) процесс 4 – формирование сообщения о невозможности получения данных в связи с отсутствием данных получателя в ГБД ФЛ/ГБД ЮЛ;

 6) процесс 5 – заполнение сотрудником услугодателя формы запроса в части отметки о наличии документов в бумажной форме, предоставленных получателем, прикрепление их к форме запроса и удостоверение посредством ЭЦП заполненной формы (введенных данных) запроса на оказание услуги;

7) процесс 6 – регистрация электронного документа в АРМ услугодателя;

8) условие 2 – проверка (обработка) услугодателем соответствия

приложенных документов перечню документов, указанному в Стандарте, и оказания основаниям ДЛЯ услуги; 9) процесс  $7$  – формирование сообщения об отказе в запрашиваемой услуге в имеющимися связи  $\mathbf{c}$ нарушениями  $\mathbf{B}$ документах получателя: 10) процесс 8 - получение получателем результата услуги (архивной справки)

8. Пошаговые действия и решения услугодателя через ЦОН (диаграмма N 3 функционального взаимодействия при оказании электронной государственной услуги через ИС ЦОН) приведены в приложении 3 к настоящему Регламенту:

1) процесс 1 - ввод оператора центра в АРМ ИС ЦОН логина и пароля ( процесс авторизации) ДЛЯ оказания услуги;

2) процесс 2 – выбор оператором центра услуги, указанной в настоящем Регламенте, вывод на экран формы запроса для оказания услуги и ввод оператором центра данных получателя, а также данных по доверенности представителя получателя (при нотариально удостоверенной доверенности, при ином удостоверении доверенности - данные доверенности не заполняются);

3) процесс 3 – направление запроса через ШЭП в ГБД ФЛ/ГБД ЮЛ о данных получателя, а также в ЕНИС - о данных доверенности представителя получателя;

4) условие 1 - проверка наличия данных получателя в ГБД ФЛ/ГБД ЮЛ, данных доверенности  $\overline{R}$ ЕНИС: 5) процесс 4 - формирование сообщения о невозможности получения данных в связи с отсутствием данных получателя в ГБД ФЛ/ГБД ЮЛ, данных ЕНИС; доверенности  $\overline{B}$ 

6) процесс  $5 -$ заполнение оператором центра формы запроса в части отметки о наличии документов в бумажной форме и сканирование документов, предоставленных получателем, прикрепление их к форме запроса и удостоверение посредством ЭЦП заполненной формы (введенных данных) запроса  $H<sub>a</sub>$ оказание услуги; 7) процесс 6 – направление электронного документа (запроса получателя), удостоверенного (подписанного) ЭЦП оператора центра через ШЭП в АРМ услугодателя;

8) процесс 7 - регистрация электронного документа в АРМ услугодателя;

9) условие 2 - проверка (обработка) услугодателем соответствия приложенных получателем документов перечню документов, указанному в основаниям Стандарте,  $\overline{M}$ ДЛЯ оказания услуги;

10) процесс 8 - формирование сообщения об отказе в запрашиваемой услуге в имеющимися нарушениями  $\mathbf{B}$ документах связи  $\mathbf{c}$ получателя;

11) процесс 9 - получение получателем через оператора центра результата (архивной услуги справки).

 9. Экранные формы заполнения запроса и форма заявления на электронную государственную услугу, указанные в приложении 4 к настоящему Регламенту, предоставляемые получателем в случае получения электронной государственной услуги посредством ПЭП, представлена веб-портале "электронного правительства": www.e.gov.kz.

 10. Способ проверки получателем статуса исполнения запроса по электронной государственной услуге: на портале "электронного правительства" в разделе "История получения услуг", а также при обращении в ГУ/ЦОН.

 11. Номер контактного телефона для получения информации об электронной государственной услуге, также в случае необходимости оценки (в том числе обжалования) их качества: 8(7182) 32-75-40,телефон call-центра:(1414).

### 3. Описание порядка взаимодействия в процессе оказания электронной государственной услуги

 12. СФЕ, которые участвуют в процессе оказания электронной го с ударственной и у слуги: 1 ) у с л у г о д а т е л ь ;

2) оператор ЦОН.

 ИС, которые участвуют в процессе оказания электронной государственной у с л у г и :

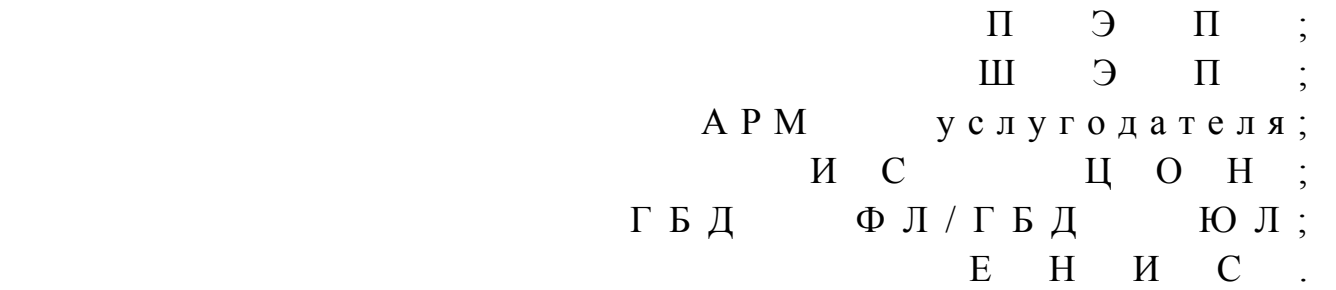

 13. Диаграмма, отражающая взаимосвязь между логической последовательностью действий (в процессе оказания электронной государственной услуги) в соответствии с их описаниями, приведена в приложении 3 к настоящему Регламенту. 14. Текстовое табличное описание последовательности действий (процедур, функций, операций) с указанием срока выполнения каждого действия приведены в приложении 5 к настоящему Регламенту. 15. Результаты оказания электронной государственной услуги получателям измеряются показателями качества и доступности в соответствии с приложением 6 к настоящему Регламенту. 16. Формы, шаблоны бланков для оказания электронной государственной услуги указаны в приложении 7 к настоящему Регламенту.

 17. Требования, предъявляемые к процессу оказания электронной государственной услуги получателем: 1) конфиденциальность (защита от несанкционированного получения и н ф о р м а ц и и ) ; 2) целостность (защита от несанкционированного изменения информации); 3) доступность (защита от несанкционированного удержания информации и р е с у р с о в ) . 18. Технические условия оказания электронной государственной услуги: 1) выход в Интернет; 2) наличие ИИН/БИН у лица, которому оказывается услуга;  $3)$  авторизация с ПЭП; 4) наличие у получателя ЭЦП; 5) наличие банковской карточки или текущего счета в банке второго уровня.

 $\Pi$  риложение  $1$ к регламенту электронной государственной услуги "Выдача архивных справок"

Адреса государственных архивов

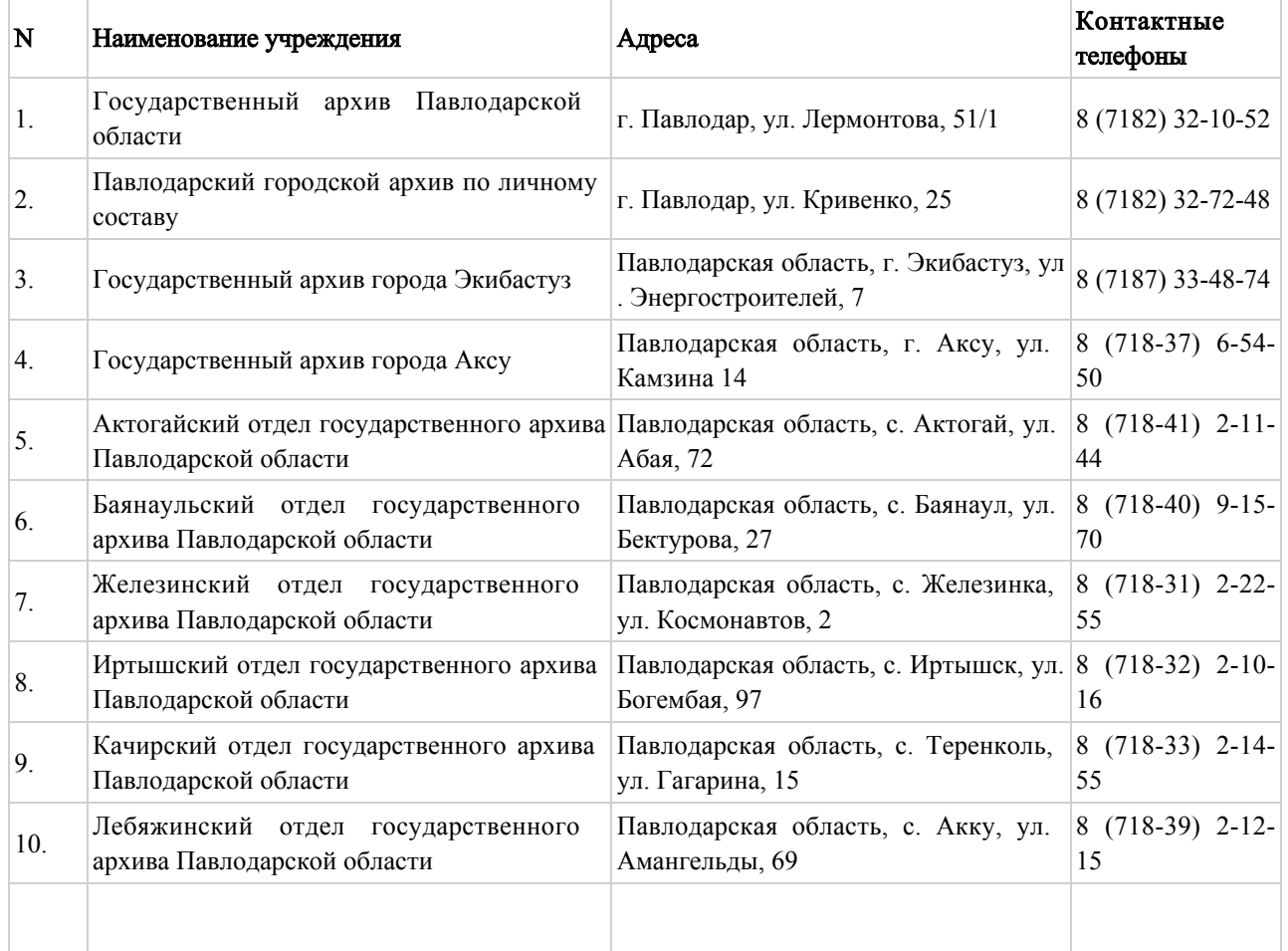

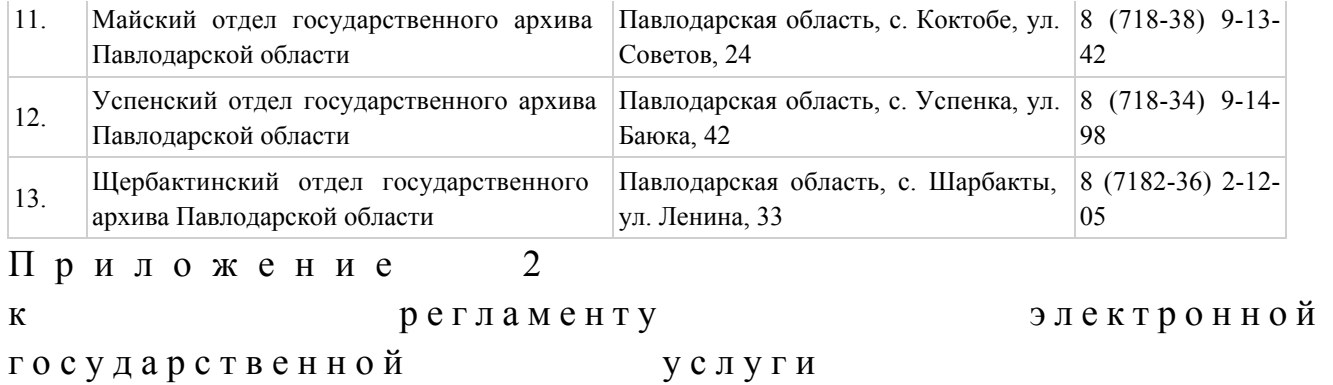

"Выдача архивных справок"

# ЦОН Павлодарской области

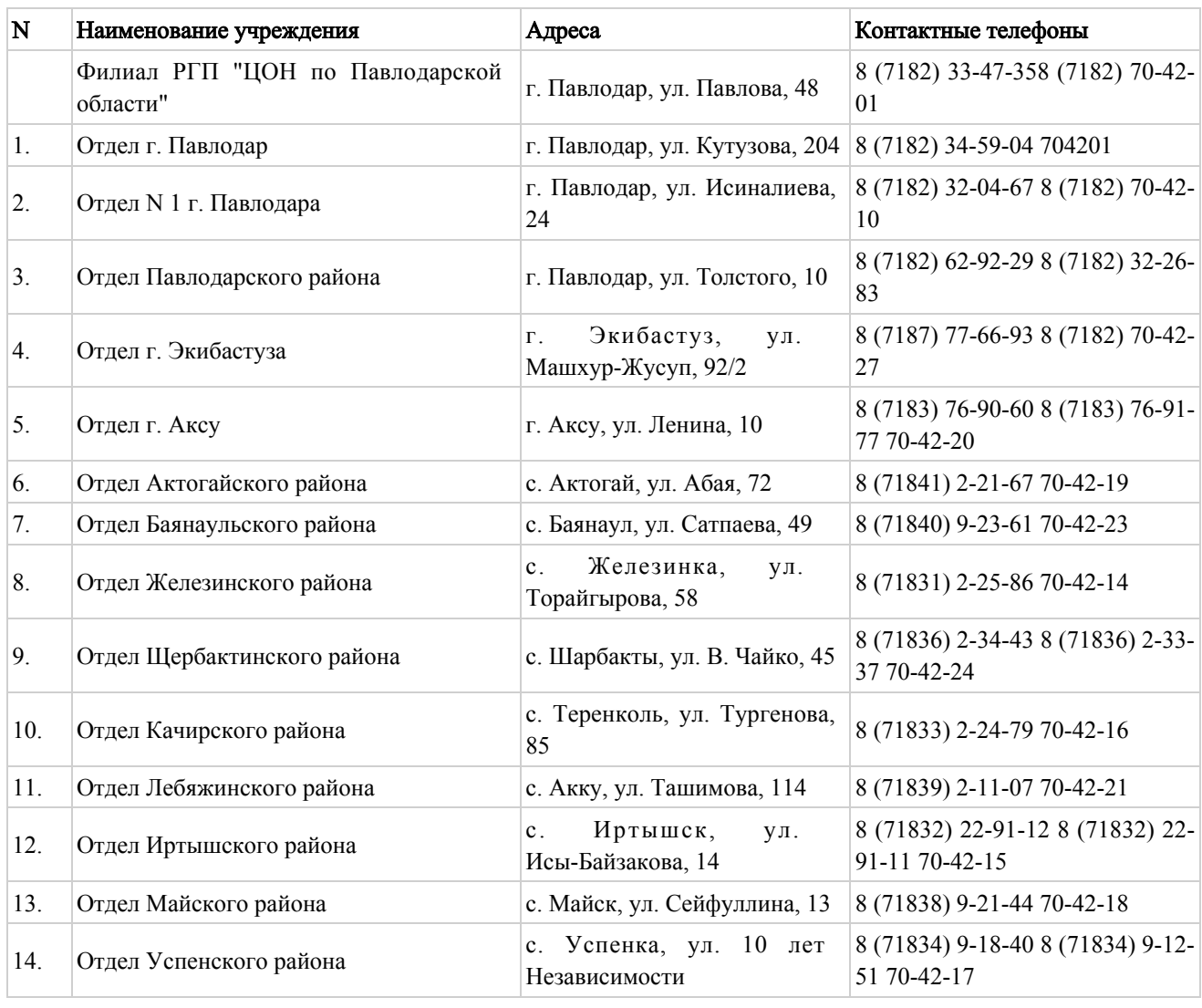

Приложение 3

к регламенту электронной

государственной услуги

"Выдача архивных справок"

# Диаграмма N 1 функционального взаимодействия при оказании электронной государственной услуги через ПЭП

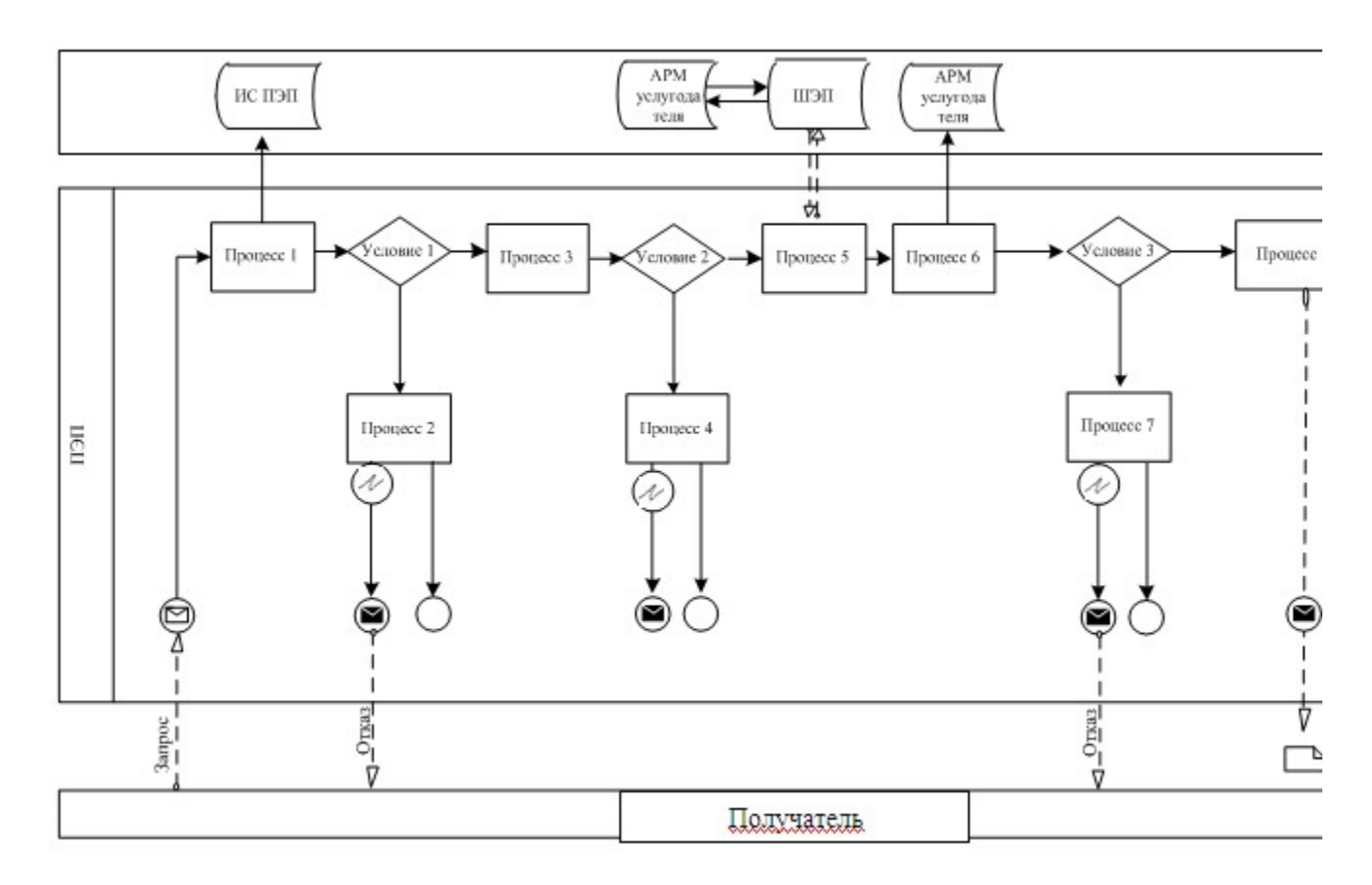

Диаграмма N 2 функционального взаимодействия при оказании электронной государственной услуги через услугодателя

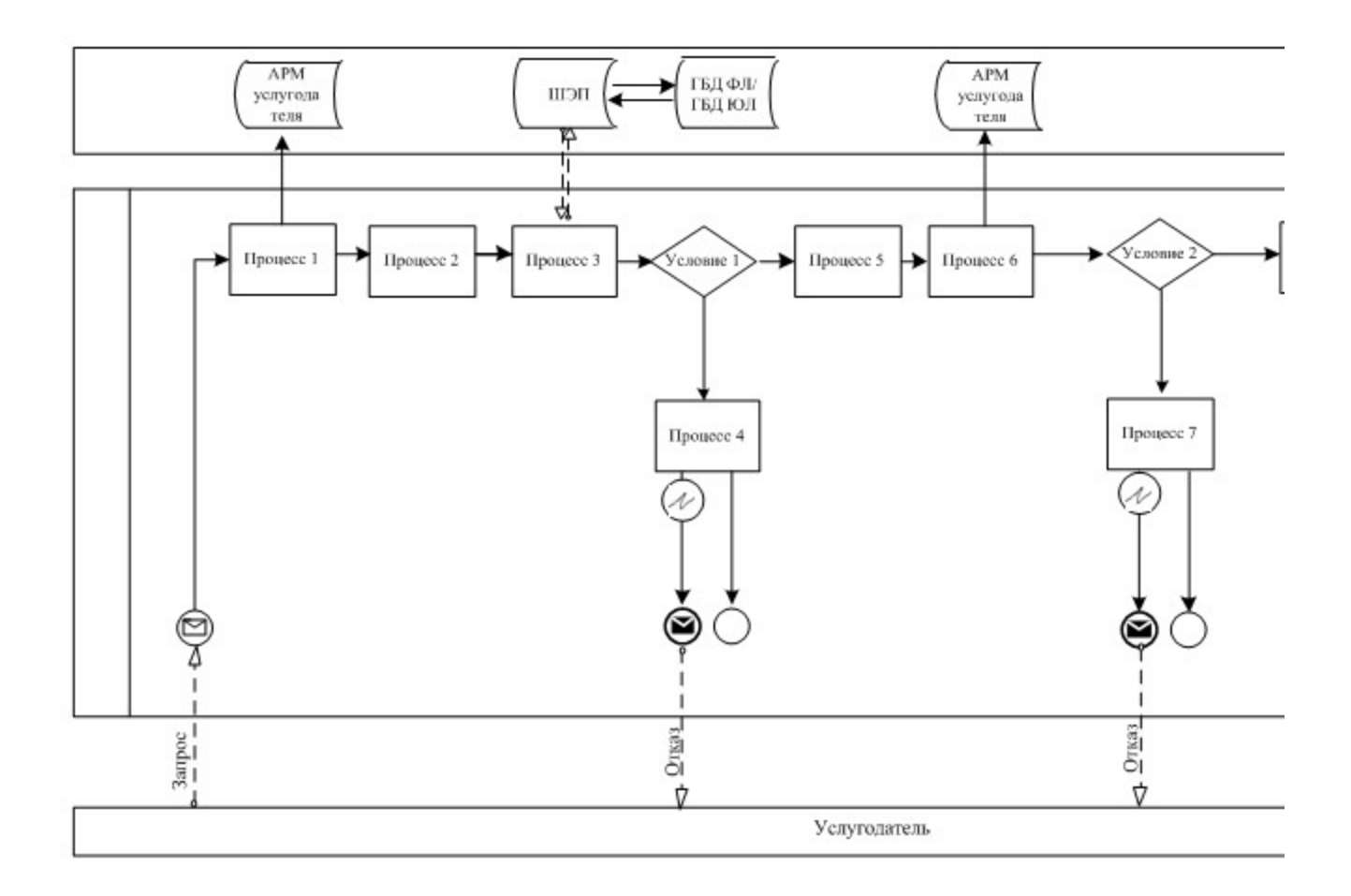

# Диаграмма N 3 функционального взаимодействия при оказании электронной государственной услуги через ИС ЦОН

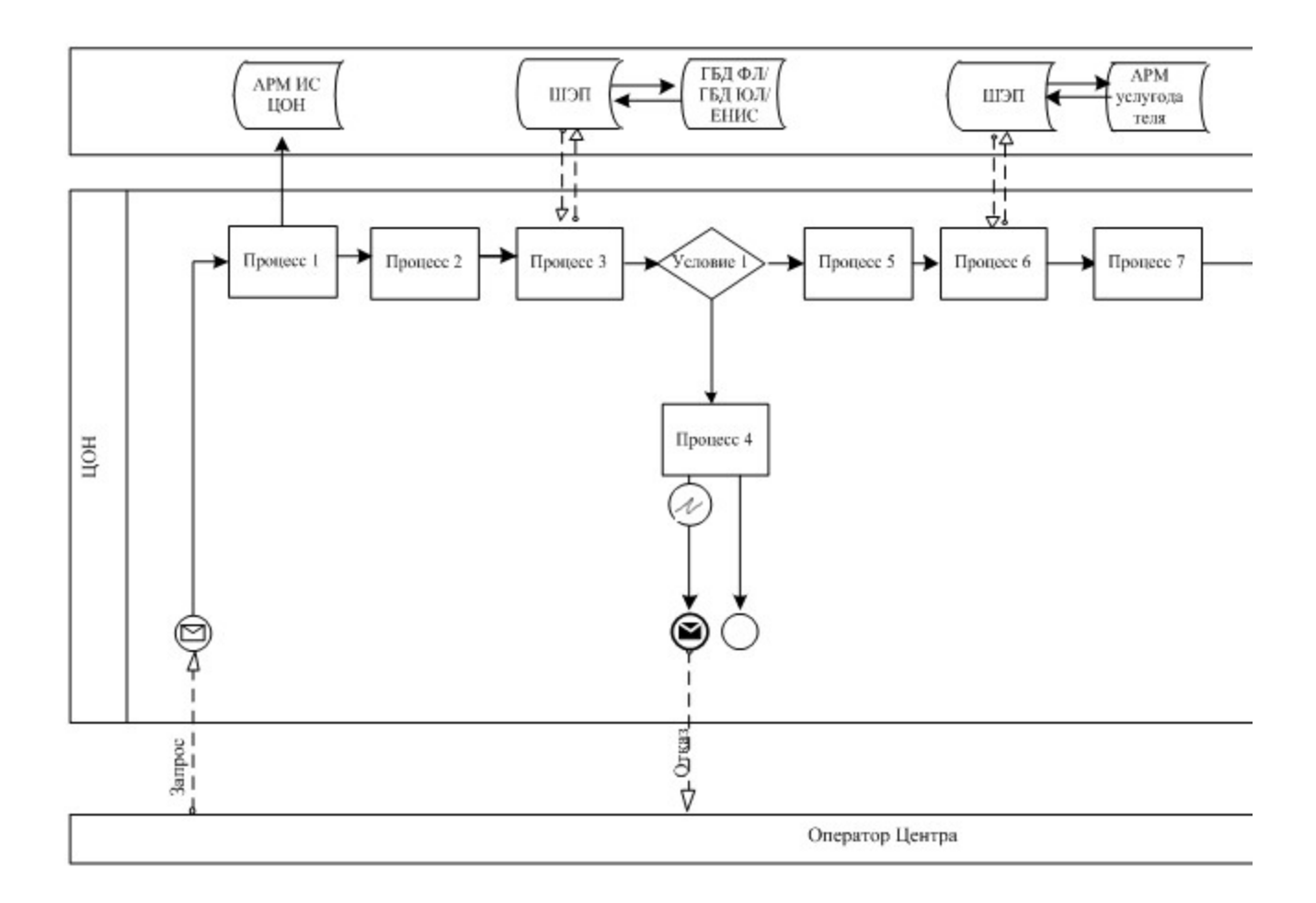

Условные обозначения

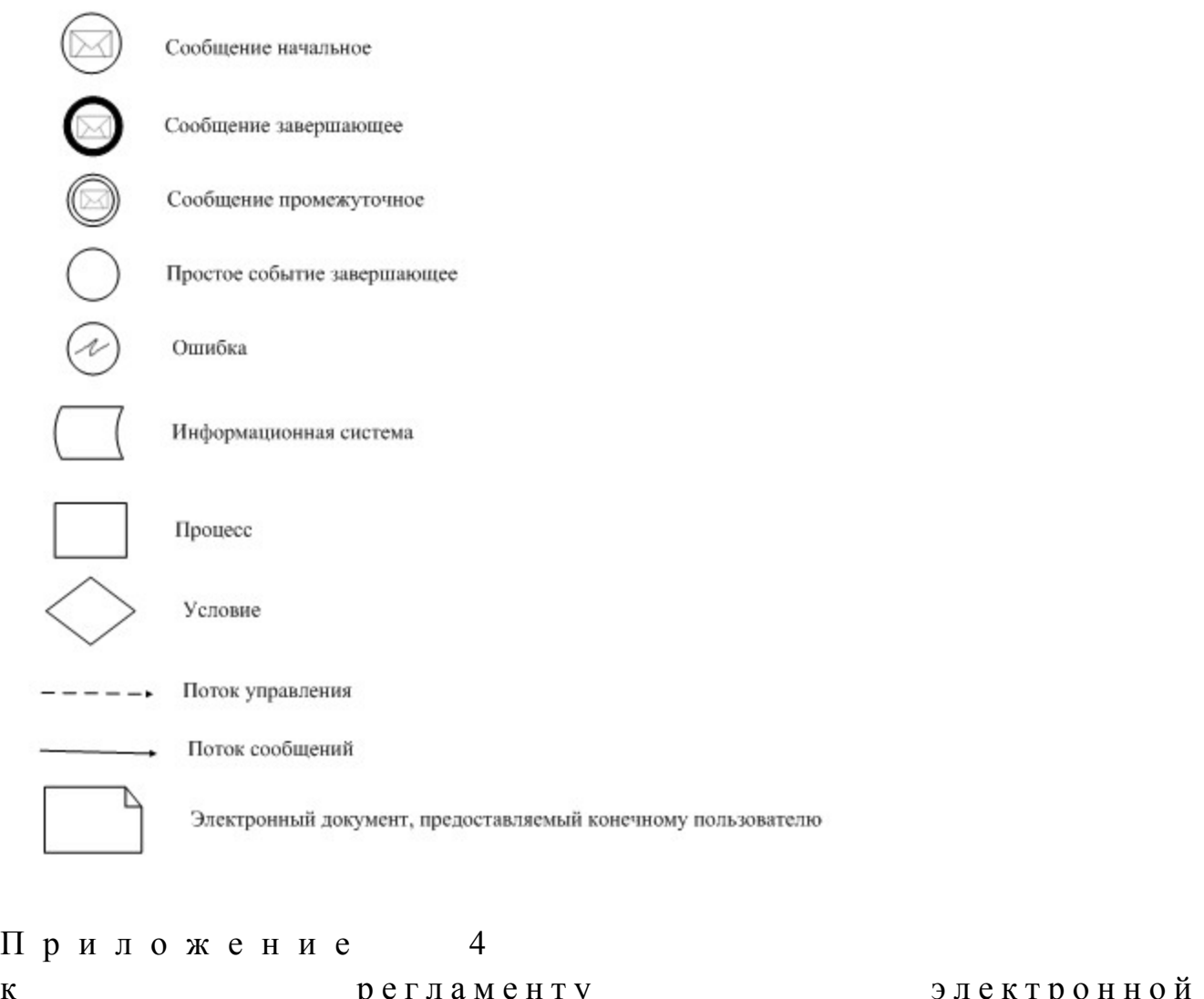

к регламенту электр<br>государственной услуги государственной "Выдача архивных справок"

# Экранные формы на электронную государственную услугу

Шаг 1. Выбор государственного органа

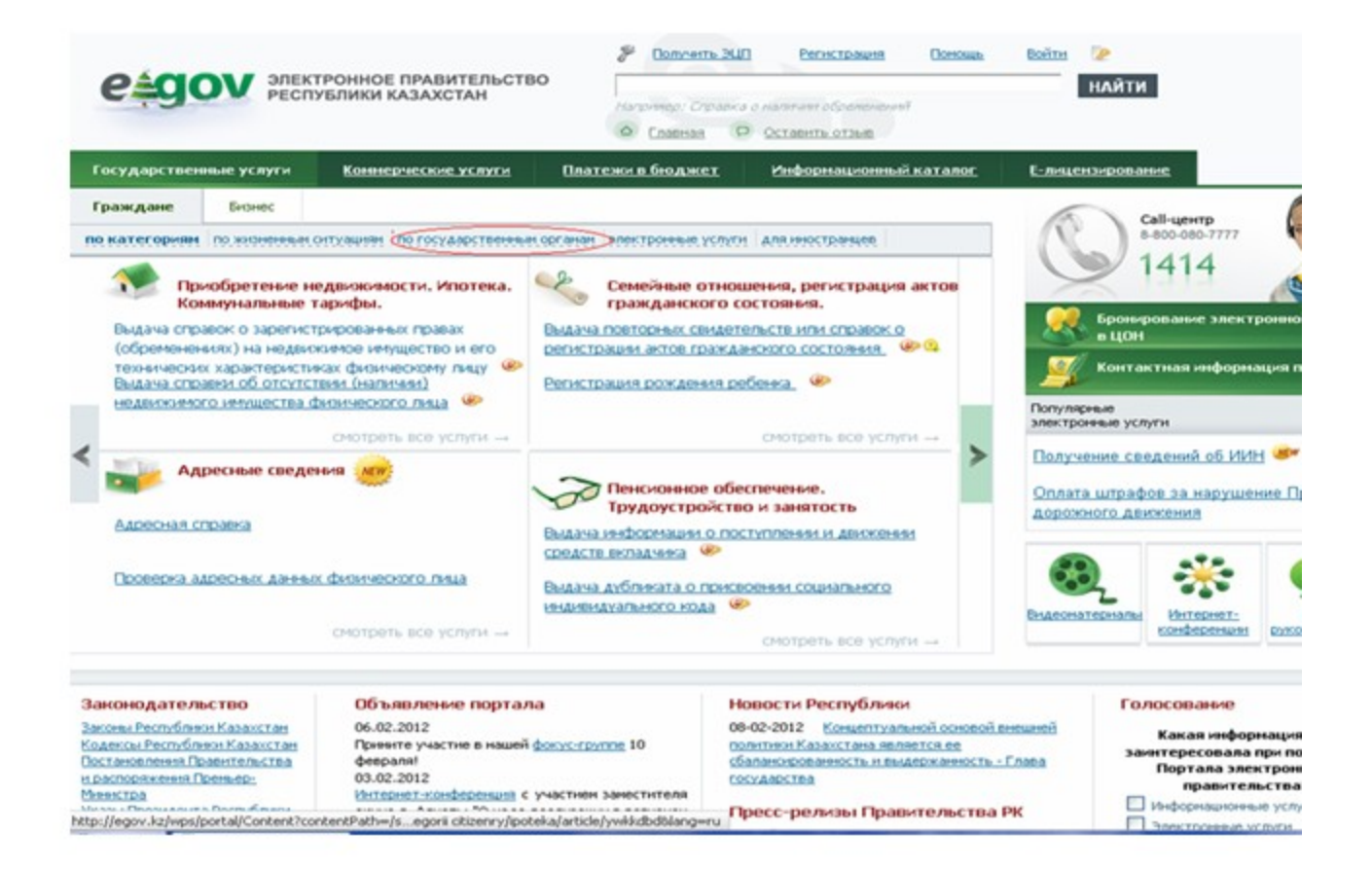

Шаг 2. Выбор государственной услуги

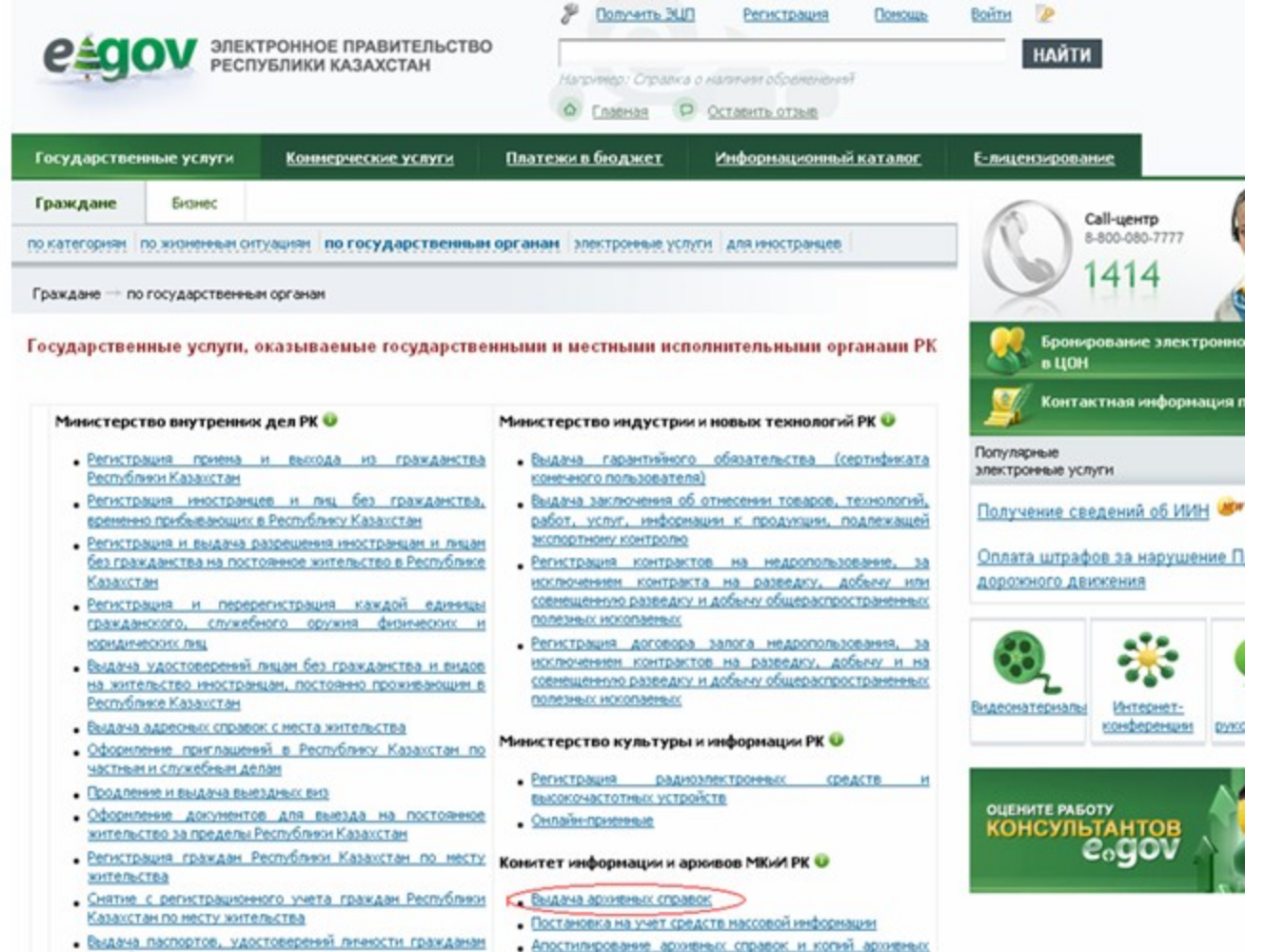

Республики Казахстан

докунентов, исходящих из государственных архивов

Шаг 3. Выбор вида государственной услуги

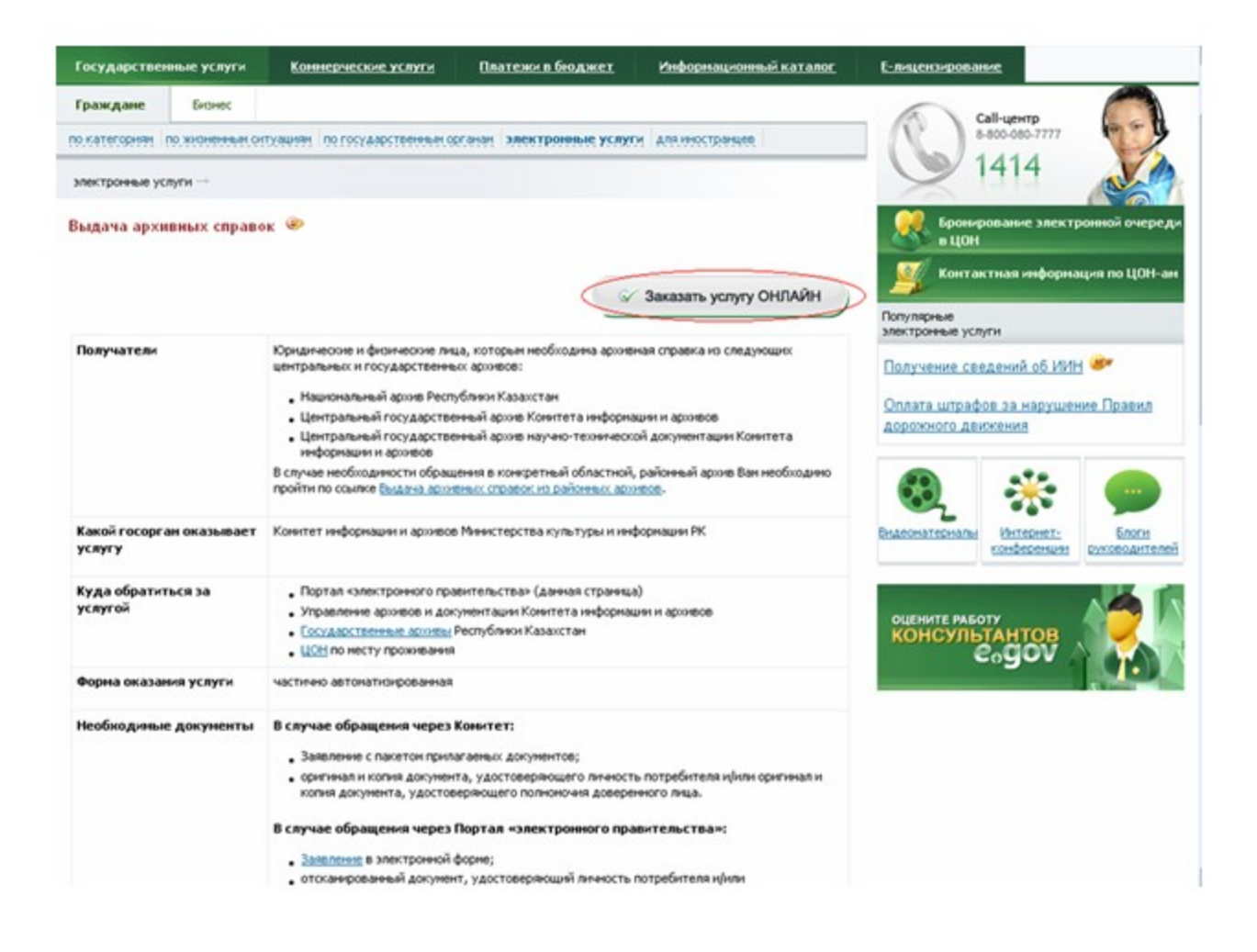

Шаг 4. Авторизация

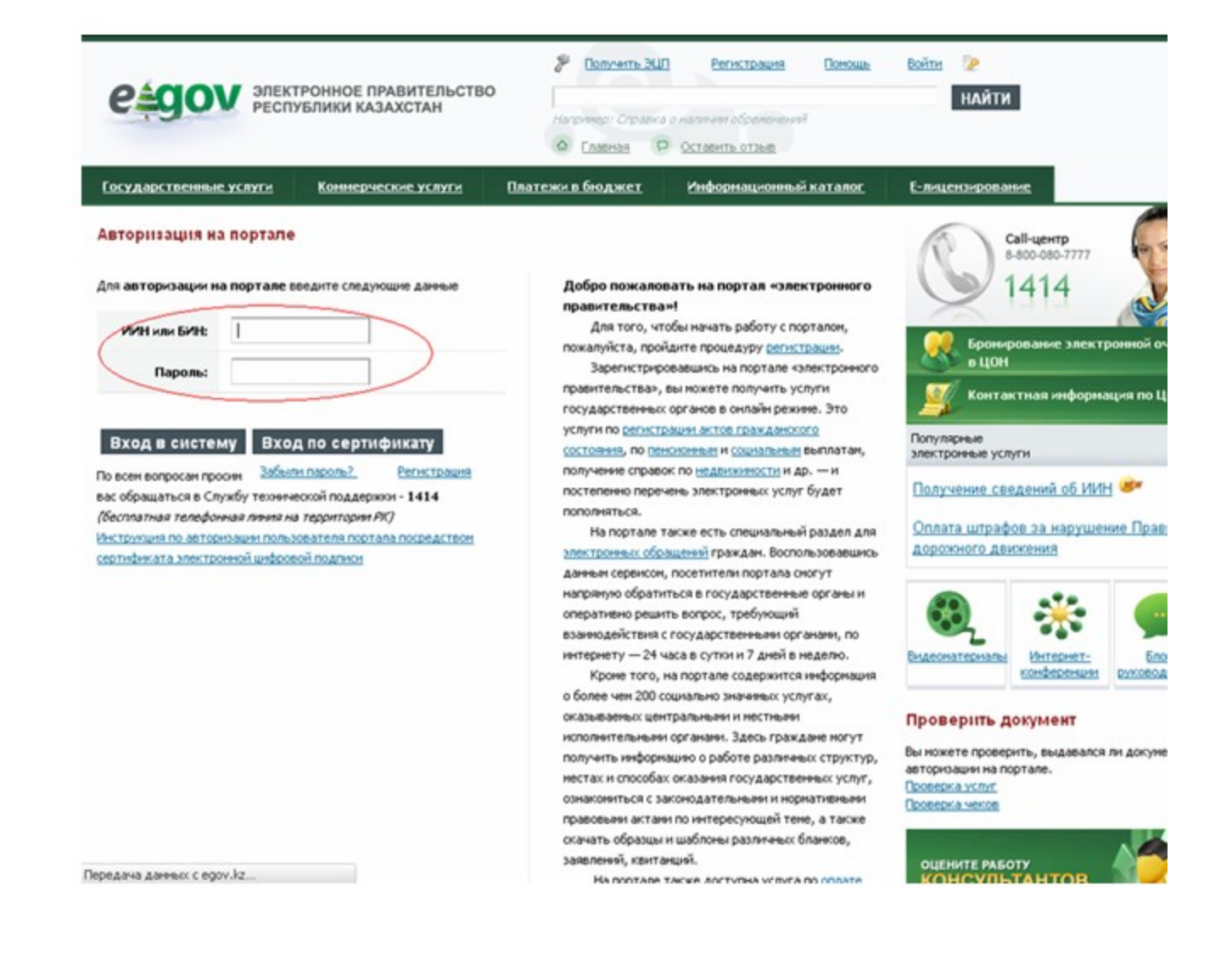

#### Шаг 5. Заполнение запроса – ввод данных физического лица

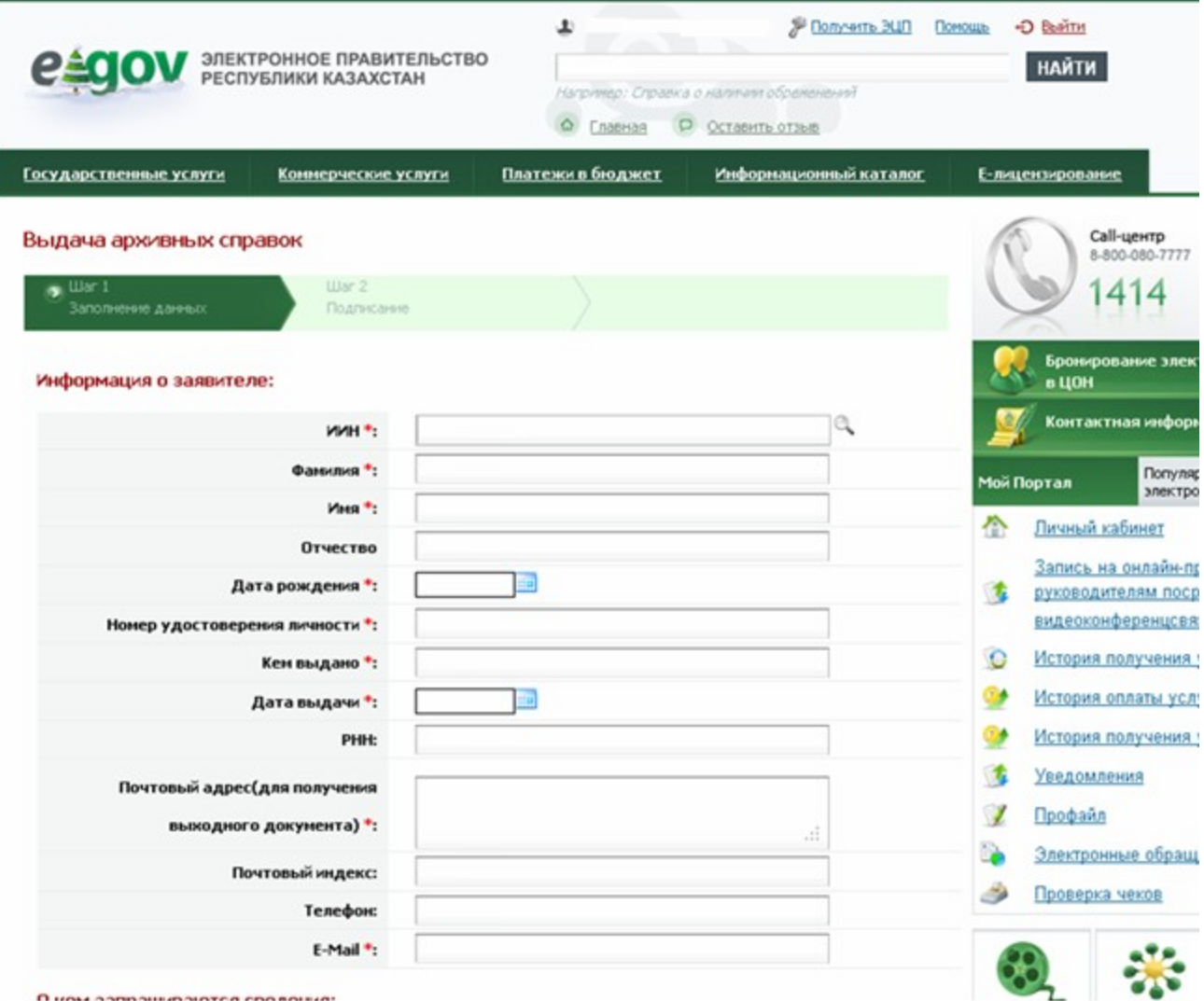

Шаг 6. Подписание запроса

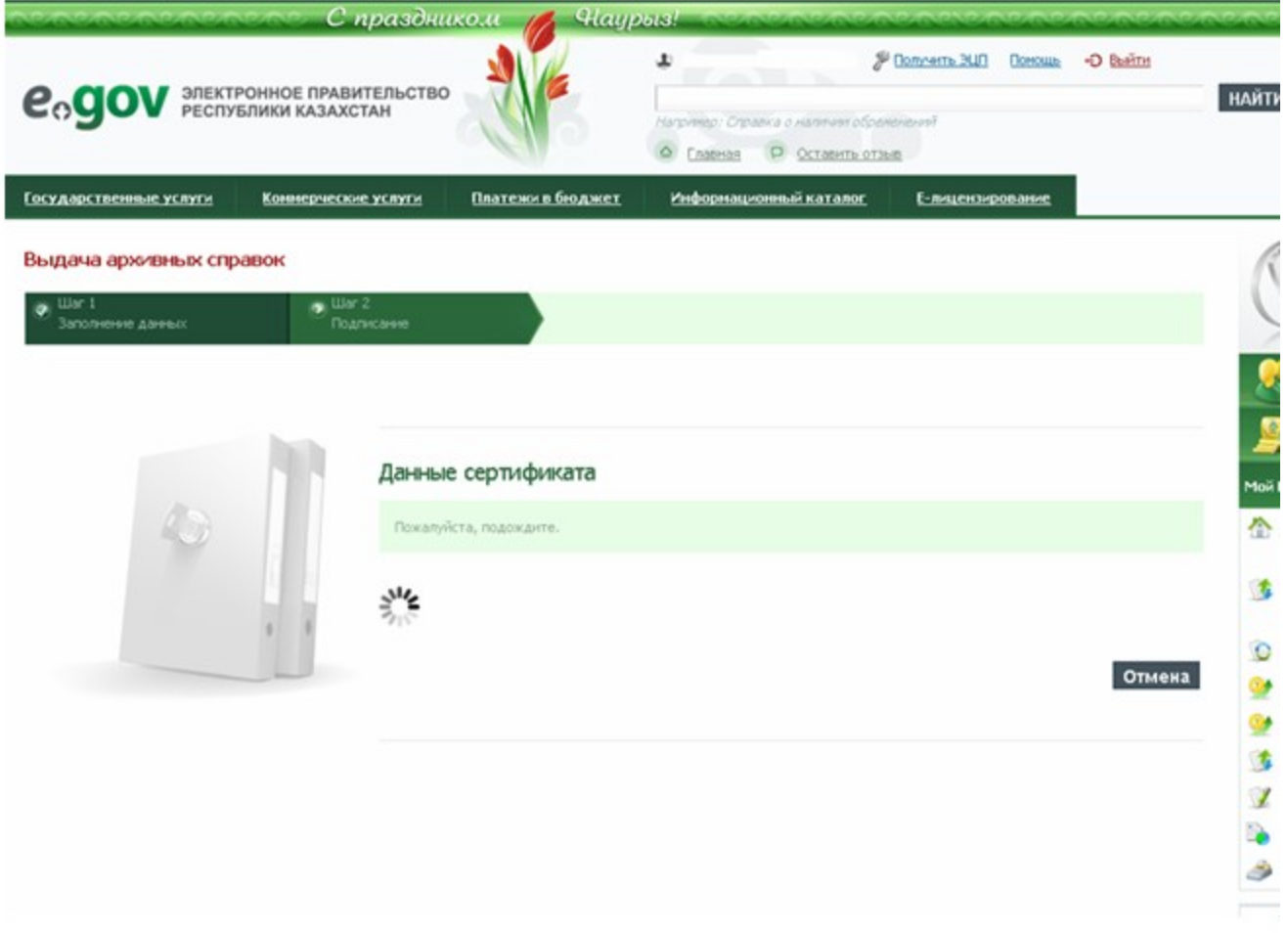

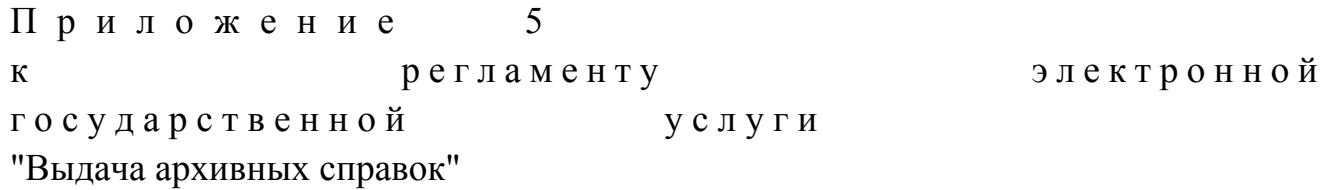

# Таблица 1. Описание действий СФЕ через ПЭП

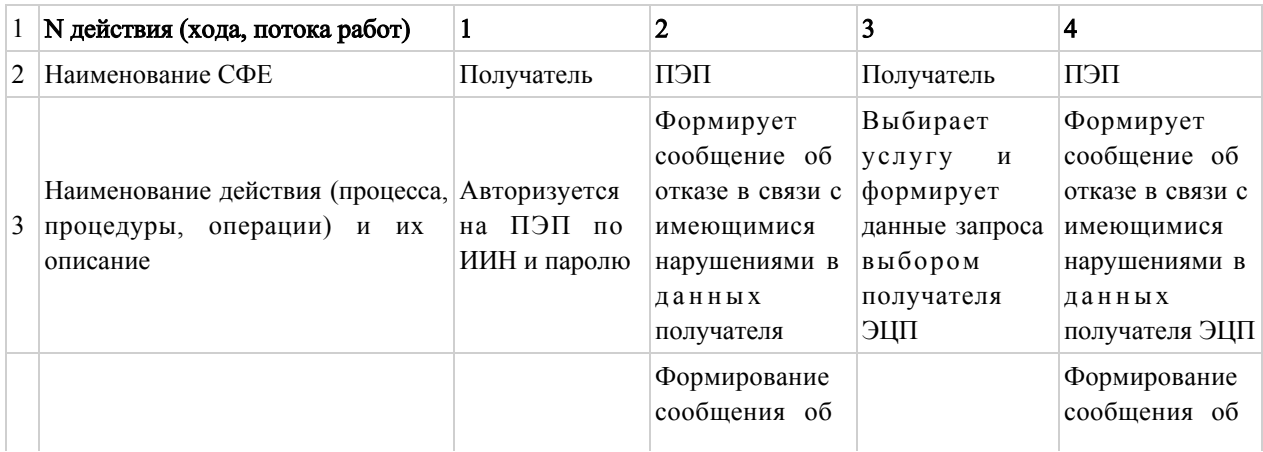

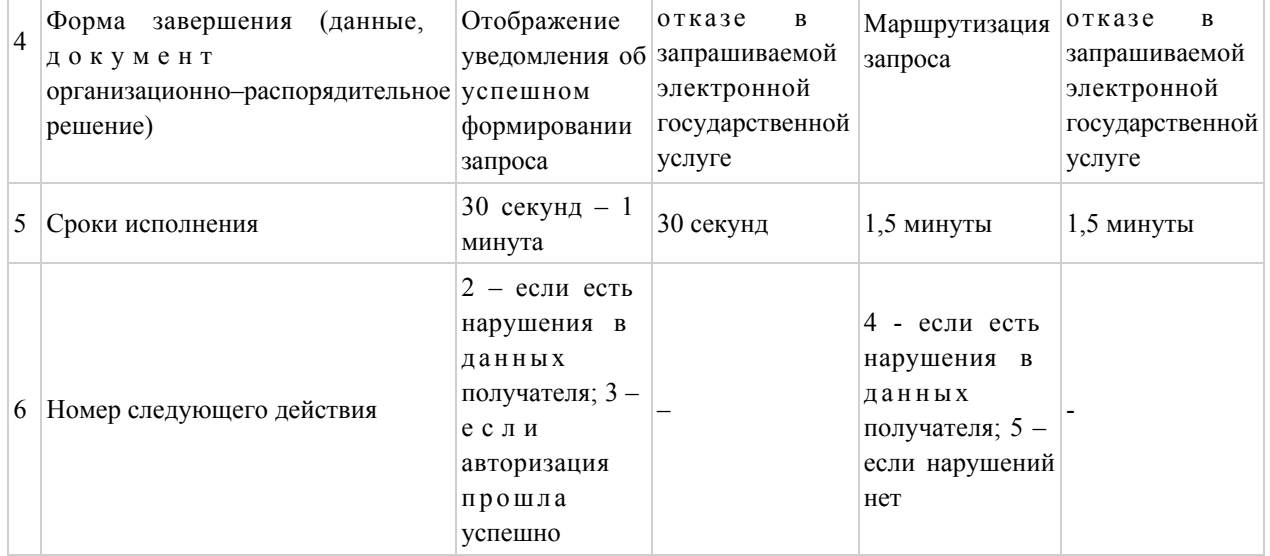

### продолжение таблицы

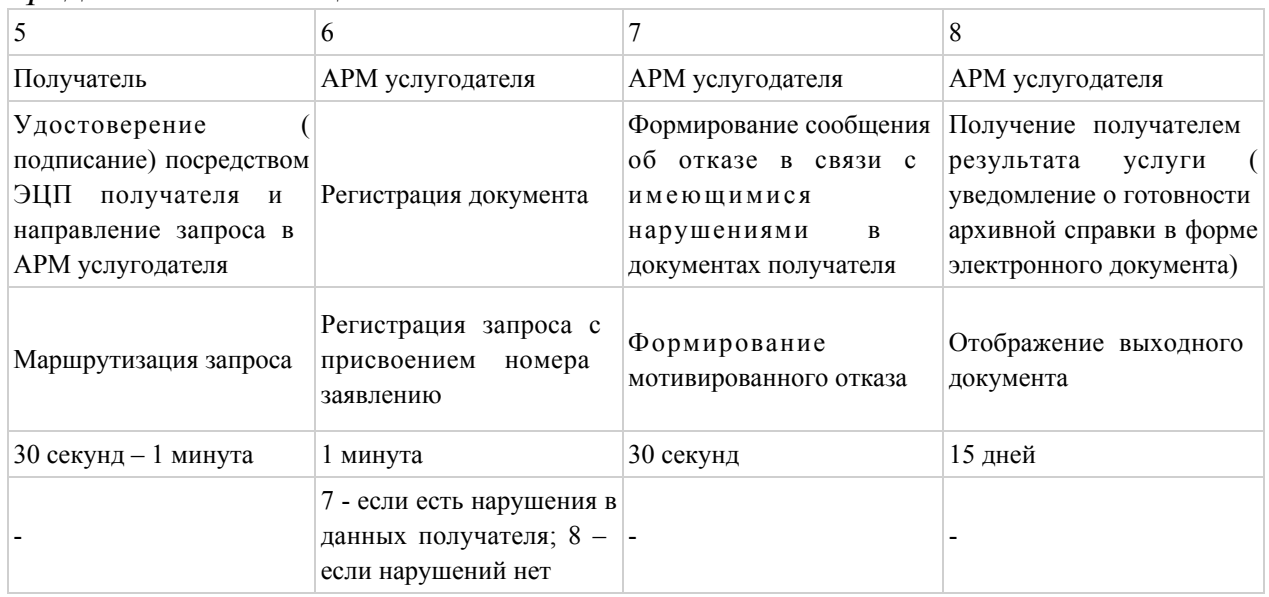

# Таблица 2. Описание действий СФЕ через услугодателя

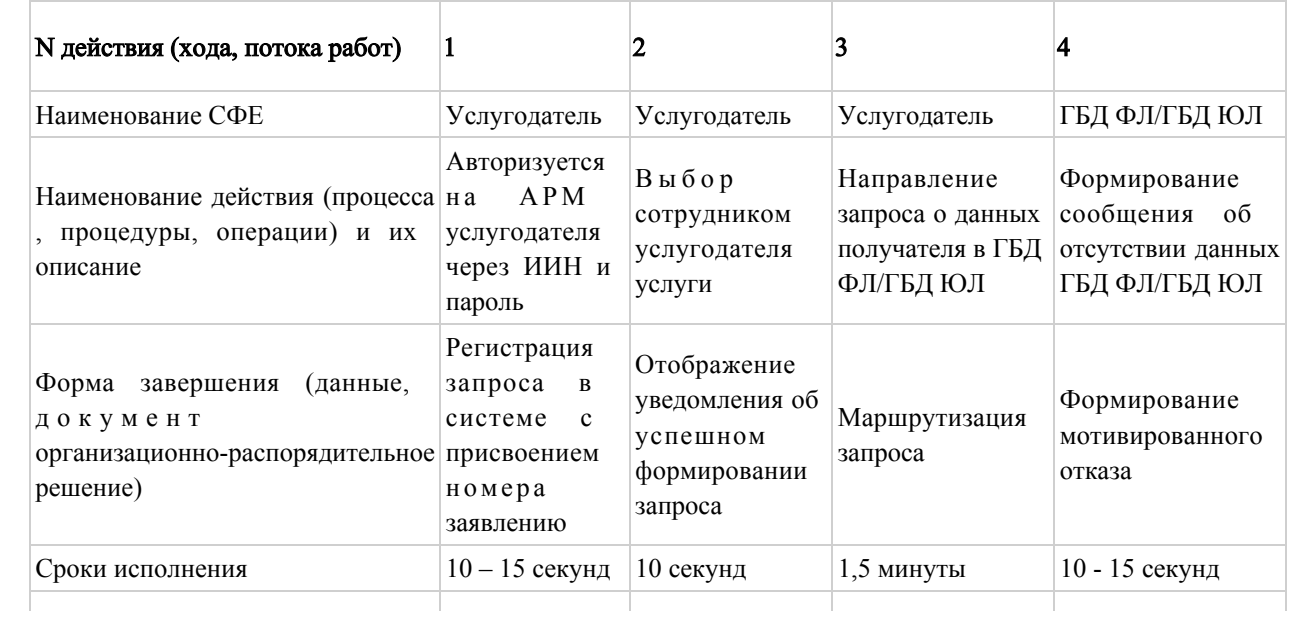

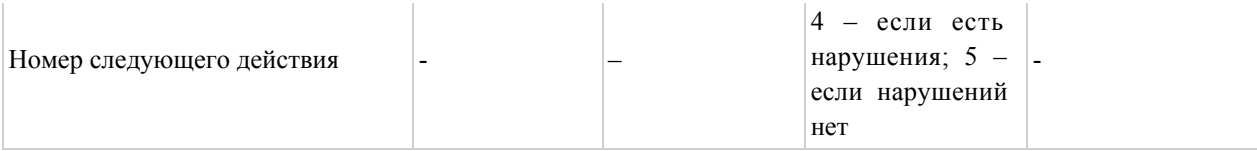

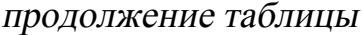

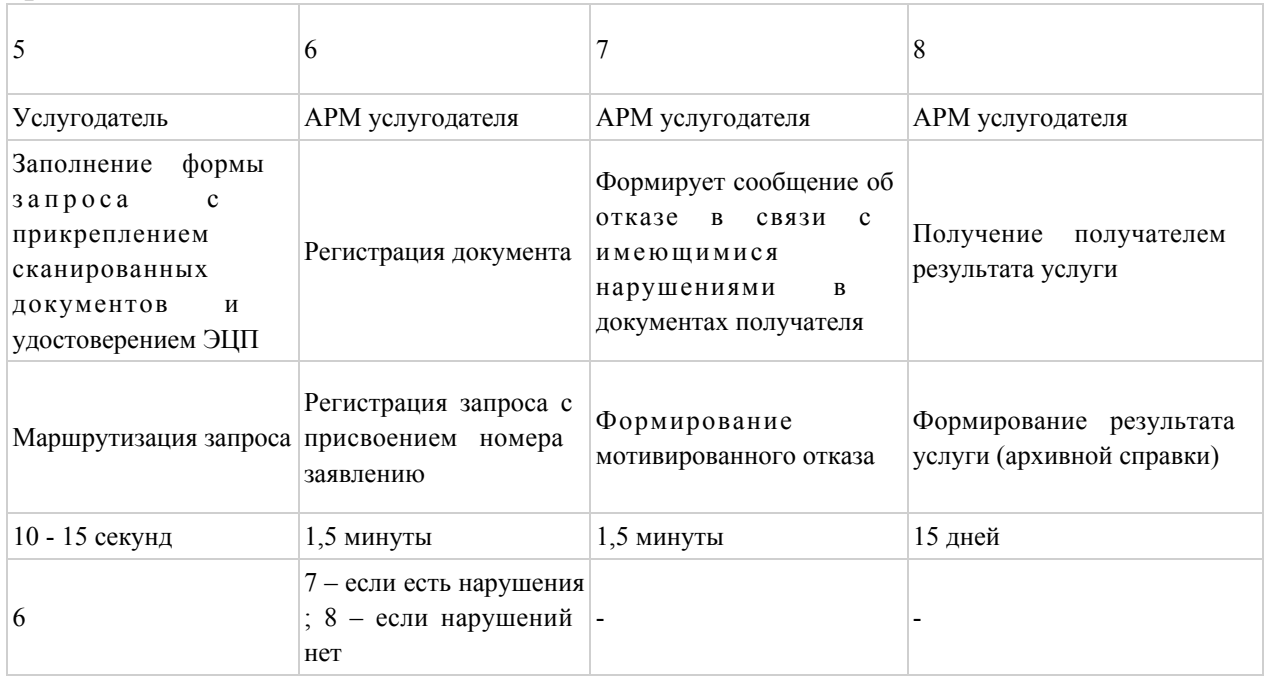

# Таблица 3. Описание действий СФЕ через ЦОН

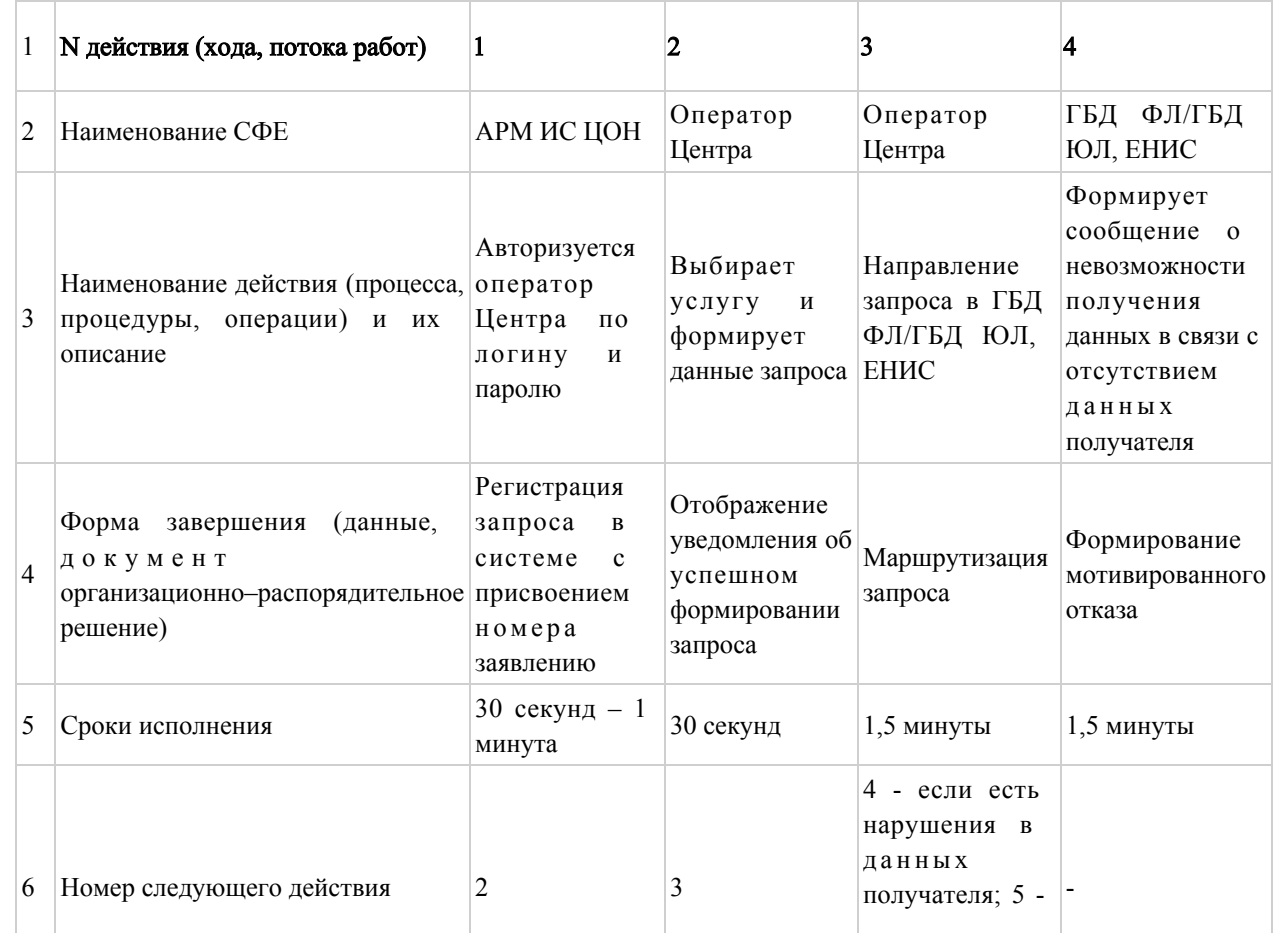

#### продолжение таблицы

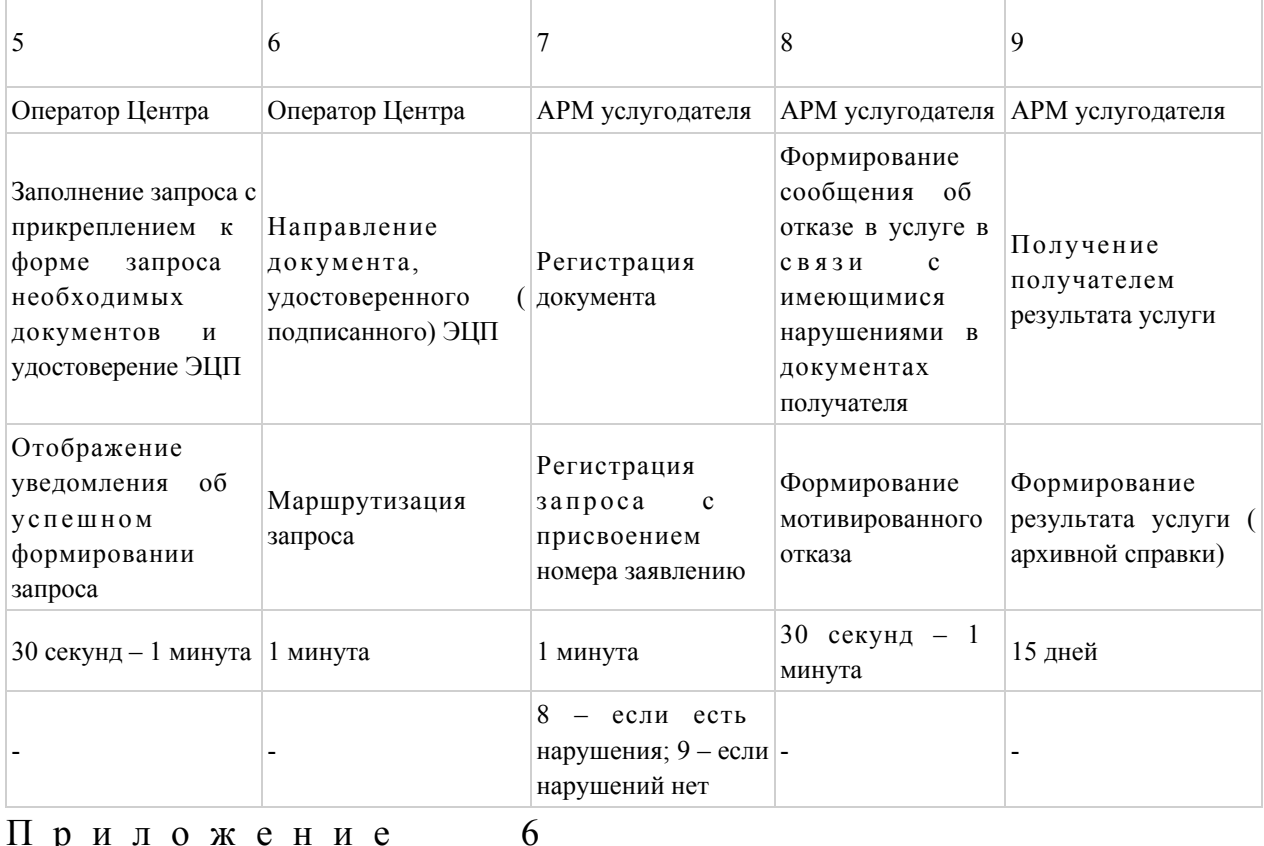

Приложение

регламенту

электронной

государственной

 $\mathbf{K}$ 

услуги

"Выдача архивных справок"

## Форма анкеты для определения показателей электронной государственной услуги: "качество" и "доступность"

### (наименование услуги)

1. Удовлетворены ли Вы качеством процесса и результатом оказания электронной услуги? государственной удовлетворен;  $1)$  $H e$ удовлетворен; 2) частично  $3)$ удовлетворен. 2. Удовлетворены ли Вы качеством информации о порядке оказания электронной государственной услуги? удовлетворен;  $1)$ H e частично  $2)$ удовлетворен;

3) удовлетворен.

 $\overline{7}$ 

услуги

электронной

регламенту  $\mathbf K$ государственной "Выдача архивных справок"

Приложение

# Экранная форма анкеты-заявления на электронную государственную услугу

e<sub>o</sub>gov

Құжат электрондық үкімет жүйесінде құралған<br>Документ оформирован системой электронного<br>правительства

Бірегей нөмір<br>Уникальный номер

Жіберілген күні Дата подачи

Директор государственного архива:

(ФИО директора)

Заявитель: (ФИО заявителя)

Адрес:

(адрес заявителя)

Телефон: (контактный телефон заявителя)

#### **АНКЕТА - ЗАЯВЛЕНИЕ**

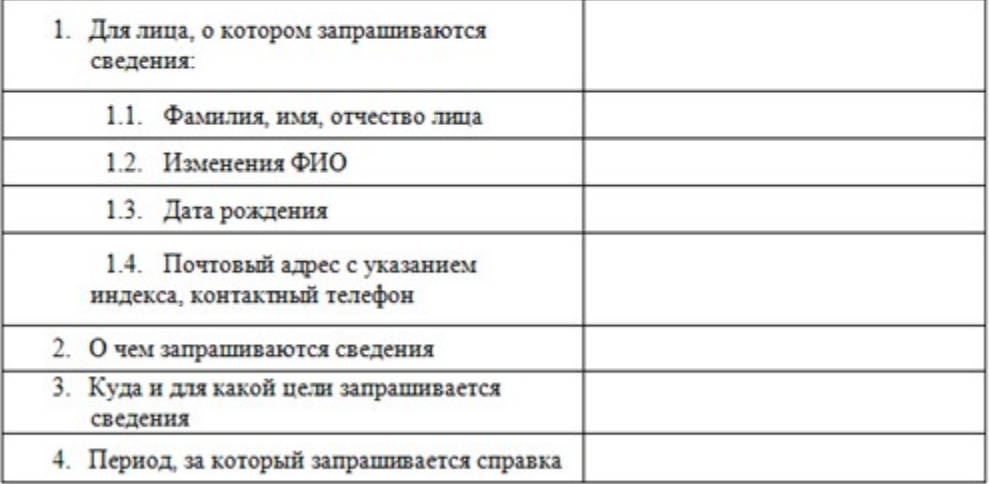

К заявлению прилагаются документы:

Выходная форма положительного ответа (архивной справки) на электронную государственную услугу

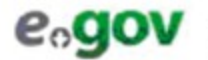

**Consumer Advantage of the Advance of Advance Advances** of the Advanced Section of the Advanced Section 2014

literal not

Берілген күні<br>Дата надача

#### АРХИВНАЯ СПРАВКА

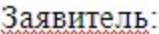

(Ф.И.О. физического лица или наименование юридического лица)

Вид архивной справки:

Период, за который запрашивается справка:

(указывается содержание архивной справки)

Основание:

Директор архива:

 $(\Phi$ <sub>M</sub>.O.)

Архивист:

 $(\overline{\Phi.M.O.)}$ 

К справке прилагаются документы:

© 2012. РГП на ПХВ «Институт законодательства и правовой информации Республики Казахстан» Министерства юстиции Республики Казахстан